### University of Washington - Computer Science & Engineering

| CSE 333                                                                                                    | Autumn 2019 | Final Exam |
|----------------------------------------------------------------------------------------------------|-------------|------------|
| Last Name:                                                                                                    |             |            |
| First Name:                                                                                                    |             |            |
| Student ID Number:                                                                                                    |             |            |
| Name of person to your Left   Right                                                                                                    |             |            |
| All work is my own. I had no prior knowledge of the exam contents nor will I share the contents with others in CSE333 who haven't taken it yet. Violation of these terms could result in a failing grade. (please sign) |             |            |

# Do not turn the page until 2:30.

#### **Instructions**

- This exam contains 12 pages, including this cover page and a blank sheet at the end. Show scratch work for partial credit, but put your final answers in the boxes and blanks provided.
- Write your student ID number at the top of every page. This helps us reassemble your exam when the pages are inevitably separated.
- The exam is closed book (no laptops, tablets, wearable devices, or calculators). You are allowed two pages (US letter, double-sided) of *handwritten* notes.
- Please silence and put away all cell phones and other mobile or noise-making devices.
- You have 110 minutes to complete this exam.

#### Advice

- Read questions carefully before starting. Skip questions that are taking a long time.
- Read *all* questions first and start where you feel the most confident.
- Breathe. You've got this. You belong here.

| Question        | 1  | 2  | 3  | 4  | 5 | 6 | 7  | 8  | 9 | Total |
|-----------------|----|----|----|----|---|---|----|----|---|-------|
| Possible Points | 12 | 16 | 14 | 23 | 3 | 6 | 15 | 10 | 1 | 100   |

# Question 1:

[12 pts] Recall that the read () syscall has the following signature:

and furthermore may set the global variable errno to values such as EINTR (the read was interrupted) or EBADF (the passed-in file descriptor was bad).

You are trying to read the entire contents of a file by invoking read () in a loop. Draw the flow chart for your loop.

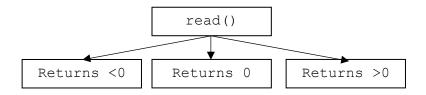

## Question 2:

[16 pts] Below, we list several items. Check the box if it has space reserved within a process's virtual memory; if it does exist *and* a process may have more than one instance of it in its memory, also check the second box.

|                                                                | Exists | More than One |
|----------------------------------------------------------------|--------|---------------|
| Unicorns 🔁                                                     |        |               |
| Program counter / Instruction pointer                          |        |               |
| Recursion                                                      |        |               |
| Неар                                                           |        |               |
| Stack                                                          |        |               |
| Stack pointer                                                  |        |               |
| Static data segments (eg, .data, .text)                        |        |               |
| Current value of general-purpose registers (eg, eax, ebx, ecx) |        |               |

# Question 3:

We've created a SmartMutex class that locks an (externally-instantiated) pthread\_mutex\_t and unlocks it when the instance goes out of scope. A client might write the following example code to use our class; assume all relevant headers have been #include'd.

| (A) [4 pts] Why might this SmartMutex class be useful? |
|--------------------------------------------------------|
|                                                        |
|                                                        |
|                                                        |
|                                                        |

(B) [6 pts] Based on our example code above, define and implement the SmartMutex class.

```
class SmartMutex {
  public:

  private:
};
```

(C) [1 pt] Our client noticed they didn't unlock <code>g\_lock</code> when they exited <code>InitializeBuffer()</code> and has asked us to add an explicit <code>Unlock()</code> method to <code>SmartMutex</code>. Is this method necessary in their example code?

| THE TEST DECESSARY IN INO HITTECESSARY | □ Yes | necessary | $\square$ No | unnecessary |
|----------------------------------------|-------|-----------|--------------|-------------|
|----------------------------------------|-------|-----------|--------------|-------------|

(D) [3 pts] If this method is necessary, enumerate all the places where the client needs to call Unlock() in their sample code. If this method is not necessary, please explain your reasoning.

|  | ļ |
|--|---|
|  |   |
|  |   |
|  | ļ |
|  |   |
|  |   |
|  |   |
|  |   |

### Question 4:

Examine the following classes. Assume all relevant #include and using statements have been made.

```
class Window {
public:
 virtual void DrawString(const string &s) { /* ... */ }
 virtual void Add(Widget *w) {
   // Take ownership of the argument, then set their owner pointer to us.
   ownedWidgets .push back(shared ptr<Widget>(w));
   w->SetOwner(this);
 }
private:
  vector<shared ptr<Widget>> ownedWidgets ;
} ;
class Widget {
public:
 virtual void Draw(Window *w) { /* nothing to do */ }
 void SetOwner(Window *w) { owner .reset(w); }
 virtual ~Widget() { }
private:
 shared ptr<Window> owner ;
};
class Box : public Widget {
public:
 Box(int w, int h) : w (w), h (h) { }
 virtual void Draw(Window *w) { /* nothing to do; boxes are invisible */ }
 int Area() { return w * h; }
protected:
 int w , h ;
};
class TextBox : public Box {
 TextBox(const string &msg, int w, int h) : Box(w, h), msg (msg) { }
 virtual void Draw(Window *w) { w->DrawString(msg ); }
private:
 string msg ;
};
class MultilineTextBox : public Box {
public:
 MultilineTextBox(const vector<string> &msgs, int w, int h)
   : Box(w, h), msgs (msgs) { }
 virtual void Draw(Window *w) {
   for (const auto &m : msgs ) { w->DrawString(m); }
 int Area() { return w * h * msgs .size(); }
private:
 vector<string> msgs ;
```

(A) [5 pts] Draw a diagram of the inheritance relationship between these classes (ie, the "inheritance hierarchy"). You do not need to add the methods; just the class names.

```
(D) [C ata] Sum as a way define the following variables:
```

(B) [6 pts] Suppose we define the following variables:

```
Box *b = new Box(1, 1);
TextBox *t = new TextBox("hello winter break", 10, 20);
MultilineTextBox *m = new MultilineTextBox({"bye", "autumn", "quarter"}, 20, 20);
Widget *w_b = b;
Widget *w_t = t;
Box *b_m = m;
Window *win; // used for Draw() calls, below. You can assume it's initialized
```

Which class's method is invoked by each of the following calls? If the call would not compile, please write "Compiler Error" instead.

| Method Call              | Invoked Method's Class |
|--------------------------|------------------------|
| t->Draw(win)             | TextBox                |
| w_b->Draw(win);          |                        |
| w_t-> <b>Draw</b> (win); |                        |
| (*t). <b>Draw</b> (win); |                        |
| (*w_b)-> <b>Area</b> (); |                        |
| b_m-> <b>Area</b> ();    |                        |
| m->Area();               |                        |

(C) [6 pts] Using the same variables from part (B), fill in the blank with the C++-style cast that would cause the statement to compile. If the statement compiles without a cast, check the "Unnecessary" box. Recall that you may choose from static\_cast<>, dynamic\_cast<>, const\_cast<>, and reinterpret\_cast<>.

|                                         |         | Unnecessary |
|-----------------------------------------|---------|-------------|
| w_b =                                   | (b);    |             |
| b =                                     | (w_b);  |             |
| <pre>double x = 3.14159; int pi =</pre> | (x);    |             |
| t =                                     | (1234); |             |
| const Window *cp =                      | (win);  |             |
| <pre>const Window cw; win =</pre>       | (&cw);  |             |

Note: the final exam, as given, had a typo which made the question harder than intended. I've preserved the exam version as "D.i" because of its educational value. The question, as intended, is presented as "D.i".

(D.i) [6 pts] Does this code snippet have any memory allocation errors?

```
Box *b = new Box(1, 1);
TextBox *t = new TextBox(10, 20);
MultilineTextBox *m = new MultilineTextBox(20, 20);
Window win; // takes ownership of widgets added to it
win.Add(b);
win.Add(t);
win.Add(m);
```

| $\square$ No errors (justification below) $\square$ | Memory leak (fix described below) | □ Double delete (fix described below) |
|-----------------------------------------------------|-----------------------------------|---------------------------------------|
|-----------------------------------------------------|-----------------------------------|---------------------------------------|

(D.ii) [6 pts] Does this code snippet have any memory allocation errors?

```
Box *b = new Box(1, 1);
TextBox *t = new TextBox(10, 20);
MultilineTextBox *m = new MultilineTextBox(20, 20);
shared_ptr<Window> win(new Window); // takes ownership of widgets added to it win->Add(b);
win->Add(t);
win->Add(m);
```

 $\square$  No errors (justification below)  $\square$  Memory leak (fix described below)  $\square$  Double delete (fix described below)

| 1 |  |  |  |  |
|---|--|--|--|--|

#### Question 5:

[3 pts] Let's map the latency of common computer operations to the human-scale operations required for studying for the 333 final. You may use the following:

- A. Reading a sticky note on your monitor (0.5 secs)
- B. Finding the right page/paragraph in the textbook kept next to your monitor (2 mins)
- C. Asking on Piazza (36 mins)
- D. Texting another 333 student for the answer (1 hour)
- E. Requesting a scanned article from UW Libraries (2 days)
- F. Buying the physical textbook *without Amazon Prime* (1 week)
- G. Re-taking CSE 351 and then re-taking CSE 333 (20 weeks)
- H. Buying the physical textbook *currently on Jupiter* (6 years)
- I. Buying the physical textbook *currently in the Alpha Centauri system* (78,000 years)

| Computer Operation                         | Human Analogue |
|--------------------------------------------|----------------|
| L1 cache reference                         | A              |
| Main memory reference                      |                |
| Packet round trip within same datacenter   |                |
| Disk seek                                  | G              |
| Packet round trip across a submarine cable |                |

### Ouestion 6:

Consider the following code. Assume all relevant #include statements have been made.

```
struct Coordinate {
  int x, y;
} ;
void Modify(Coordinate &c) {
c.y = c.y + 10;
int main(int argc, char *argv[]) {
  Coordinate arr[] = { \{0, 10\}, \{1, 11\}, \{2, 12\}, \{3, 13\} \};
  Coordinate *p = &arr[0];
  Coordinate c0 = *p;
  c0.x = 10;
 Modify(c0);
 Modify(*p);
  Coordinate &c1 = arr[0];
 Modify (c1);
  Coordinate *c2 = arr + 3;
  Modify(*c2);
  // ** HERE **
  return EXIT SUCCESS;
```

[6 pts] Draw a memory diagram showing the state of the program when we exit (ie, at "\*\*\* HERE \*\*\*").

| Stack | Heap |
|-------|------|
|       |      |
|       |      |
|       |      |
|       |      |
|       |      |
|       |      |
|       |      |
|       |      |
|       |      |
|       |      |
|       |      |

Student ID Number:

| Student ID  | Number  |  |  |
|-------------|---------|--|--|
| Student ID. | mumber. |  |  |

### Question 7:

(A) [7 pts] Recall that the 7 steps of server-side network programming are:

- 1. Get local IP address and port
- 2. Create socket
- 3. Bind socket to local IP address and port
- 4. Listen on socket
- 5. Accept connection from client
- 6. Read and write data on that connection
- 7. Close socket

The HttpServer::Run() method from HW4 implements the "server read/write loop"; a simplified version of it is below. Note that SocketServer's methods have been renamed to make this question harder (sorry!).

In the right column, write the step number alongside the line in which it occurs. Note that every step occurs in a helper function, so a single line may have multiple step numbers.

```
void HttpServer::Run() {
 SocketServer ss;
  int listen fd;
 if (!ss.Method1(AF INET6, &listen fd)) {
   return;
 ThreadPool tp(kNumThreads);
 while (1) { // read/write loop
    HttpServerTask *hst = new HttpServerTask(
        &HttpServer ThrFn);
    InitializeHST(hst);
    ss.Method2(&hst->client fd,
               &hst->caddr,
               &hst->cport,
               &hst->cdns,
               &hst->saddr,
               &hst->sdns);
    tp.Dispatch(hst); // Dispatch() invokes the
                       // function whose pointer was
                       // passed to hst's constructor
void HttpServer ThrFn(HttpServerTask *hst) {
 HttpConnection conn(hst->client fd);
 while (1) {
    HttpRequest req = conn.GetNextRequest();
    HttpResponse resp = ProcessRequest(req,
                                                                For reference only.
        hst->basedir, hst->indices);
    conn.WriteResponse(resp);
                                                             Do not mark in this box.
    if (req.GetHeaderValue("connection") == "close") {
     break;
    }
  }
```

| Student ID Number: |  |
|--------------------|--|
|--------------------|--|

(B) [4 pts] Oftentimes, when maintaining a server you want to answer questions such as "how many requests has it served?" or "what percentage of those requests are HTTP2?". A common solution for these questions involve adding *global statistics* to your server. You reimplement HttpServer ThrFn() as follows:

Does this code demonstrate a data race?

| □ No race (reason below) | ☐ Yes, there is a race (fix described below) |
|--------------------------|----------------------------------------------|
|                          |                                              |
|                          |                                              |
|                          |                                              |
|                          |                                              |

- (C) [2 pts] Assume your server's threadpool has 3 threads and it has processed 100 HTTP requests.
  - If you answered "no race" in part (B), what is the value of <code>g\_request\_count</code> as viewed from the "main thread"?
  - If you answered "yes, there is a race", what set of values might g\_request\_count have, as viewed from the "main thread"? Assume the bug has not been fixed yet.

| Student ID Nur                                                                                                    | nber:                          |
|----------------------------------------------------------------------------------------------------|--------------------------------|
| (D) [2 pts] HW4 used threads to implement concurrency. If, instead, we had reforked processes (using the double-fork trick), what would be the value or set og_request_count as viewed from the "main process"? Justify your answer                                                                                                    | of values for                  |
|                                                                                                    |                                |
| Question 8:                                                                                                    |                                |
| (A) [2 pts] Recall that each layer in the OSI network model (eg, physical, data format, consisting of a packet header and a packet body. How is each layer's player down? For example, how is an IP packet (data link) represented as an ether than the contraction of the contraction of the contraction | packet represented in the next |
|                                                                                                    |                                |
|                                                                                                    |                                |
| (B) [8 pts] Are each of the following statements true or false?                                                                                                    |                                |
| DNS is a network-level protocol                                                                                                    | True / False                   |
| SSH is an application-level protocol                                                                                                    | True / False                   |
| TCP is a client/server protocol (one server to one client)                                                                                                    | True / False                   |
| If a TCP packet needs to be split across multiple IP packets, it will add a sequence number to each IP packet to detect their intended ordering and to detect if any IP packets were lost                                                                                                    | True / False                   |
| If a host detects that an IP packet was lost, it will re-request the entire TCP packet.                                                                                                    | True / False                   |
| UDP is a client/server protocol (one server to one client)                                                                                                    | True / False                   |
| UDP is a good transport protocol for HTTP                                                                                                    | True / False                   |
| HTTP headers can contain arbitrary key/value pairs                                                                                                    | True / False                   |
| Question 9:                                                                                                    |                                |
| [1 pt; all non-empty answers receive this point] Draw or describe a friend for y                                                                                                    | our unicorn, below.            |
|                                                                                                    |                                |
|                                                                                                    |                                |
|                                                                                                    |                                |
|                                                                                                    |                                |
|                                                                                                    |                                |
|                                                                                                    |                                |
|                                                                                                    |                                |